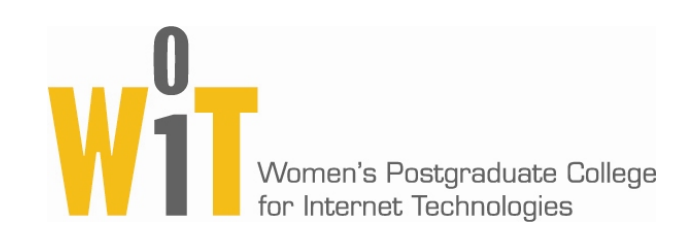

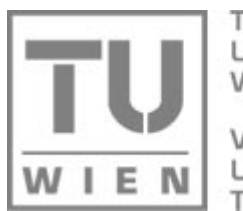

**TECHNISCHE UNIVERSITÄT WIEN** 

**VIENNA** UNIVERSITY OF **TECHNOLOGY** 

## Enabling Learning Management Systems to Identify Learning Styles

Sabine GrafVienna University of Technology Austriagraf@wit.tuwien.ac.at

KinshukAthabasca University Canadakinshuk@ieee.org

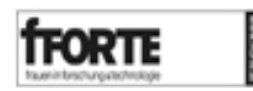

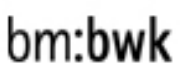

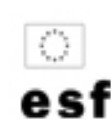

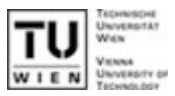

- **Learning Management Systems (LMS) are** commonly used but they provide only little and in the most cases no adaptivity
- **Learners have different needs**
- Incorporating these needs increase the learning progress, leads to better performance, and makes learning easier
- **Requirement for adaptivity: needs have to be** known first
	- Comprehensive questionnaires
	- Identification from the behavior of students during a course

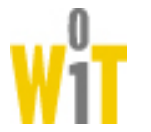

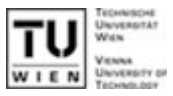

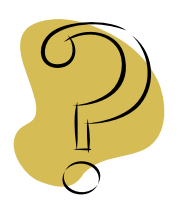

How to enable LMS to identify learning styles?

- $\mathcal{L}_{\mathcal{A}}$  Developed an approach that identifies learning styles according to the behavior of students in LMS
	- $\rightarrow$  Identified patterns of behavior
	- $\rightarrow$  Implemented a tool that
		- extracts data from LMS database and
		- calculates the learning styles
- Which requirements are necessary to provide all recommended information?
- $\mathbf{r}$ Practical example (Moodle)

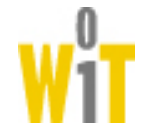

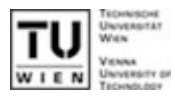

- Richard M. Felder and Linda K. Silverman, 1988
- **Each learner has a preference on each of the four** dimensions
- $\mathcal{L}(\mathcal{A})$  Dimensions:
	- Active Reflective learning by doing – learning by thinking things through learning by discussing & group work – work alone
	- Sensing Intuitive concrete material – abstract materialmore practical – more innovative and creative patient and careful/not patient and careful with details standard procedures – challenges
	- Visual Verbal

learning from pictures – learning from words

• Sequential – Global learn in linear steps – learn in large leaps good in using partial knowledge – need "big picture" interested in details – interested in the overview

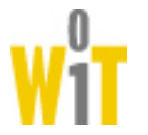

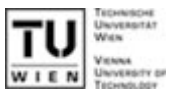

- $\mathcal{L}^{\mathcal{L}}$  Felder and Silverman describe how learners with specific preferences act in learning situations
- Mapped the behavior to LMS
- $\mathbf{r}$  Approach for identifying learning style should be applicable for LMS in general
- $\mathbb{R}^n$  Only commonly used features are considered:
	- $\bullet$ Content objects
	- $\bullet$ Examples
	- $\bullet$  Tests (self-assessment and marked)
	- **•** Exercises
	- $\bullet$  Communication tools (forum, chat)

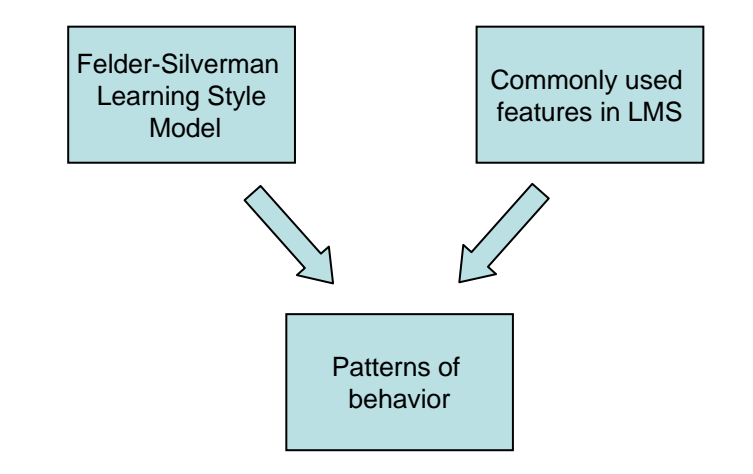

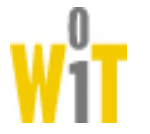

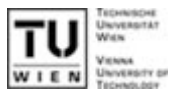

#### Content objects

- $\bullet$ Time student spent on content objects
- $\bullet$ Time student spent on content objects including graphics
- $\bullet$ Number of visits on outlines
- Time spent on outlines
- **Examples** 
	- Number of visits
	- Time spent on examples
- **Tests (self-assessment and marked tests)** 
	- **•** Results
	- $\bullet$ Number of revisions before submission
	- Time spent on the test
- Self-assessment tests
	- $\bullet$ Number of tests performed
	- $\bullet$ Results on specific kinds of questions (facts/concepts, detail/overview, graphics/text)

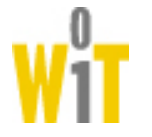

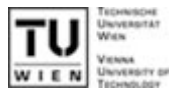

#### Exercises

- Number of visits
- $\bullet$ Time students spent on exercises
- **Communication tools: forum, chat** 
	- Number of visits
	- Number of postings

### **Navigation**

- Number of times, students skip learning objects
- $\bullet$ Number of visits of the course content page
- $\bullet$ Time students spent on the course overview page

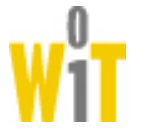

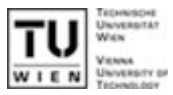

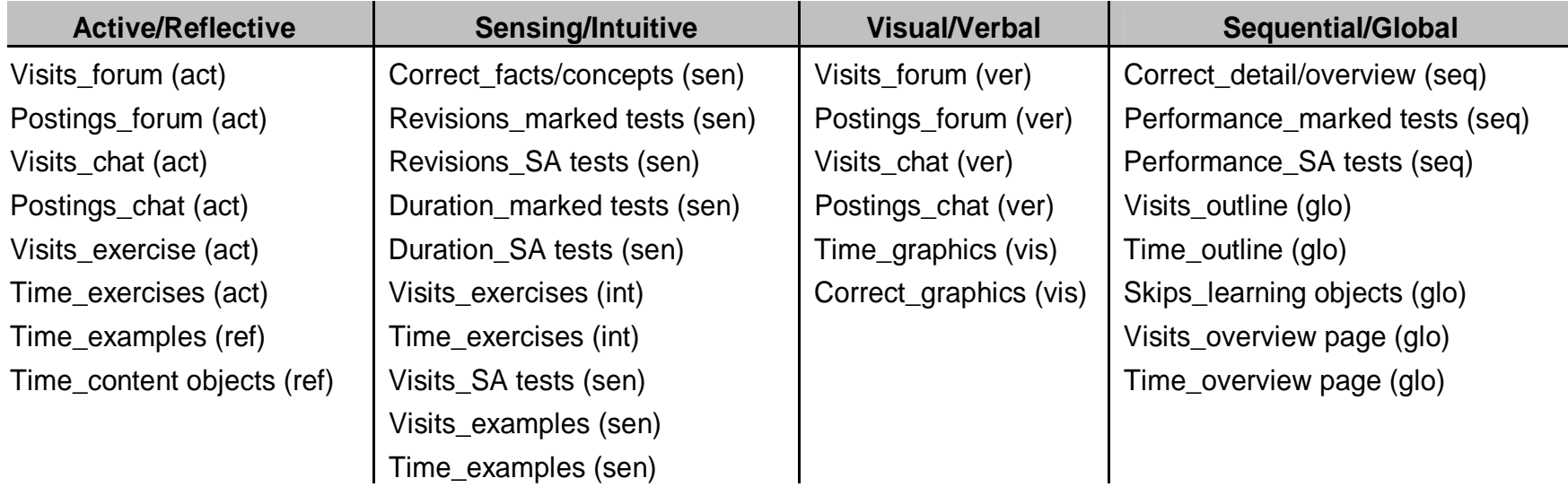

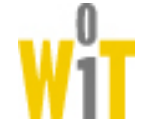

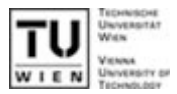

■ Tool can be applied for LMS in general

- Each LMS has a different database schema
- $\bullet$  Maybe not all features are used or data for patterns can be tracked

**Architecture:** 

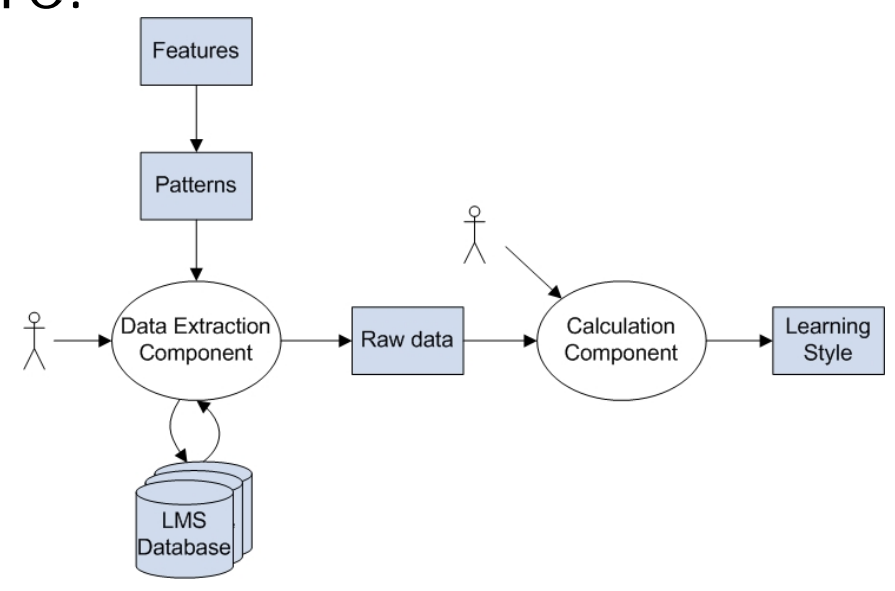

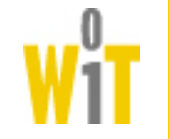

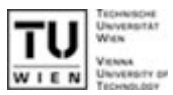

# Requirements for providing all recommended information in LMS:

- 1. Features have to be available in LMS
- 2. Behavior have to be tracked by the LMS
- 3. Authors have to include the respective features in their courses

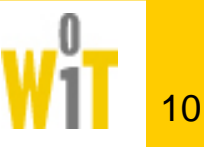

Extensions regarding incorporating all features

- Moodle incorporates many features, only some are of particular interest:
	- **Resources**
	- Quiz
	- **•** Forum
	- Chat
- **Learning material regarding all proposed features** can be created
- **But learning material also has to be distinguished** regarding all proposed features
- $\rightarrow$  Additional meta-data

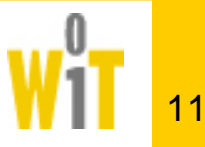

Resources:

- Resources can be used to present content object, an outline of a chapter or an example
- **Performed modifications:** 
	- Meta-data for distinguishing between content object, outline, and examples
	- Meta-data about whether graphics are included in content objects

Quiz:

- **Quizzes can represent self-assessment tests,** marked tests, and exercises
- **Performed modifications:** 
	- Meta-data for distinguishing between self-assessment test, marked test, and exercise
	- Meta-data for specifying each question (facts/concepts, details/overview, graphics/text)

No extensions regarding forum and chat

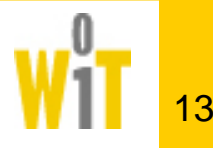

- $\mathcal{L}^{\text{max}}_{\text{max}}$  Moodle provides comprehensive tracking functions
- **For each action a learner performs, an entry is** done in a log table (including user-id, action, time, …)
- **Only one extension is necessary:** 
	- Revision of answers to self-assessment or marked tests
		- { Store each answer
		- o Sequence of keys for textual answers (attention to delete and backspace key)
		- $\rightarrow$  Information about how often students are revising their answers

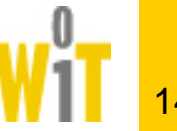

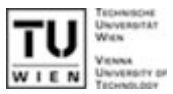

- **Proposed an approach that enables LMS to** identify learning styles based on the behaviour of students
	- $\rightarrow$  students do not have to fill out comprehensive questionnaires
- **Presented a tool that extracts relevant data from** the database of the LMS and calculates leanring styles
- **Showed how Moodle can be extended to deliver** all recommended data (use the tool more effectively)

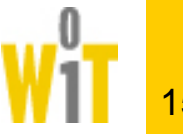

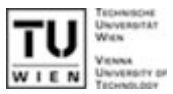

- **Extended version of Moodle has been used for** teaching XML at university
- Second course about object-oriented modelling will be held next semester
- **Future work will deal with analysing the gathered** data and comparing the results from the tool with the results from ILS
- **Future work will deal with incorporating partial** information in the calculation process

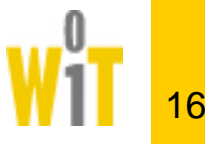